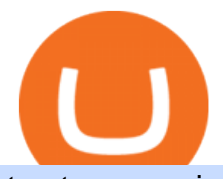

trust swap coin biggest cryptocurrencies how to buy usdt trc20 trading on huobi china yuan cryptocurrenc

https://images.cointelegraph.com/images/1434\_aHR0cHM6Ly9zMy5jb2ludGVsZWdyYXBoLmNvbS9zdG9y YWdlL3VwbG9hZHMvdmlldy8wNWQ0NTNlZWFiNmY2MGQ3ZWU4ZTE3M2M0MTRkNjUwMi5qcGc =.jpg|||Copper Becomes Latest Crypto Firm to Use Signature Bank's ...|||1434 x 955 Trade Nearly 24hrs a Day - SPX Index Options - cboe.com The circulation of the currency will be controlled by the state and only authorized brokers and banks will be able to sell the cryptocurrency initially. It is yet unclear whether the currency will. https://cdn.howmuch.net/articles/topjob-thumb-b033.jpg|||Charted: America's Top Paying Jobs|||3000 x 4083 https://lookaside.fbsbx.com/lookaside/crawler/media/?media\_id=1061317754695903|||Jamalife Helpers Global - Entrepreneur Team - Posts | Facebook|||1080 x 1080 18.08k followers 30 symbols Watchlist by Yahoo Finance. Follow this list to discover and track Cryptocurrencies which have the highest Market Cap. This list is generated dynamically with the . https://i.ebayimg.com/images/g/yGgAAOSwcfdg3Nur/s-l1600.jpg|||30 Tether USDT - TRC20 MINING CONTRACT Crypto Currency ...|||1600 x 1032 https://i.ebayimg.com/images/g/f4QAAOSwpDJg3Ny3/s-l1600.jpg|||30 Tether USDT - TRC20 MINING CONTRACT Crypto Currency ...|||1600 x 1086 You need to enable JavaScript to run this app. How to Withdraw Money From Coinbase to Bank Account Coinbase pricing and fees disclosures Coinbase Help https://www.finder.com.au/finder-au/wp-uploads/2021/04/Coinbase-IPO\_1800x1000\_Finder.jpg?fit=5400|||C oinbase shares soar 60% at IPO then crash: Is it too ...|||1800 x 1000 https://cdn.blockpit.io/images/landingpage-new/png/tool/reports.jpeg|||Bitcoin tax software ???? Crypto Portfolio Tracking by Blockpit|||2912 x 1826

https://blog.abuiles.com/assets/truffle-rinkeby-1.png|||How To Buy Bitcoin Using Robinhood | How To Get Bitcoin ...|||1670 x 1018

https://media.itpro.co.uk/image/upload/v1602249016/mathematical formula.jpg||The enemy of security is complexity | IT PRO|||5000 x 2813

https://uploads-ssl.webflow.com/5f57e6f89a4eb6925215e9e5/6089485da7f2f793e98f9fe2\_Altrady.jpg|||Best Crypto Trading Bot For Coinbase : 9 Best ...|||1386 x 889

The Peoples Bank of China has been developing the digital yuan, a so-called central bank digital currency that aims to replace some of the cash in circulation. China has already started real-world. Videos for Trust+swap+coin

China Releases e-Yuan Cryptocurrency and Investors are Going .

https://s3.amazonaws.com/tradingview/r/rZu1mi5M.png|||How To Buy Xrp With Usdt - Will Tether Usdt Be Sec S Next ...|||1429 x 943

Register for FREE and try out our Trade Copier with 1 Master and 1 Slave. Set your Master and Slave account using the login, password and broker. Define the trade size using the Risk Factor. Place a trade on the Master account, it will be copied to the Slave. YouTube.

Best Crypto Copy Trading Platforms and Apps Copy Trade in .

China Releases e-Yuan Cryptocurrency and Investors are Going .

Trustswap price today is \$1.24 with a 24-hour trading volume of \$631,579. SWAP price is up 2.7% in the last 24 hours. It has a circulating supply of 79 Million SWAP coins and a total supply of 100 Million. If you are looking to buy or sell Trustswap, Gate.io is currently the most active exchange. Read More.

TrustSwap provides DeFi tools for token holders & amp; businesses to buy, trade, create, and secure crypto assets including with confidence.

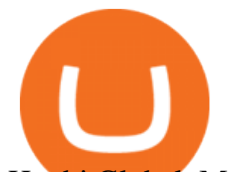

Huobi Global Medium

Huobi Global x BitUniverse to launch a grid trading competition with 40,000 USDT as reward. Whether you are a veteran trader benefiting from comprehensive strategies or someone curious about the astounding returns people around you made on trading cryptocurrencies, chances are you may not want to miss out on the 40,000 USDT worth of prize pool .

Videos for How+to+buy+usdt+trc20

Cboe Market Data Services - Premier Market Data Supplier

China+yuan+cryptocurrency - Image Results

https://cdn-images-1.medium.com/max/1600/0\*T3SD7xF21MP8SSV0|||How To Transfer Bitcoin From Coinbase To Personal Wallet ...|||1600 x 1033

TrustSwap - Bringing Crypto to the World

China' SDigital Yuan on WeChat

https://bitrazzi.com/wp-content/uploads/2018/03/monero-shutterstock.jpg|||5 Key Reasons Why Monero Is About to Rally - XMR to the ...|||1920 x 1280

What are the fees on Coinbase Pro? Coinbase Pro Help

USDT is the USD-pegged stablecoin issued by Tether on the TRON network. The token will be able to complete issuance, holding and transfer via smart contract on TRON, with a completely free and transparent process, zero transfer fee, and instant delivery; it will also be able to write programs that are highly expansible based on smart contract. TRC20 based USDT enables interoperability with TRON-based protocols and Decentralised Applications (DApps) while allowing users to transact and .

10 Important Cryptocurrencies Other Than Bitcoin

Coinbase Pro API - Coinbase Developers

https://switch2voip.us/wp-content/uploads/2021/07/buy-VoIP-with-crypto-USDT-Tether-TRC20-1024x1024. png|||\$5 Signup Buy VoIP Credit | SIP Trunking Service Provider ...|||1024 x 1024

https://www.crypto-made-easy.com/wp-content/uploads/2021/03/How-to-buy-CHAIN-Games-000107-1536x 838.jpg|||How to buy CHAIN Games Crypto Step-by-Step » Crypto Made Easy|||1536 x 838

Instant card withdrawal. Up to 1.5% of any transaction and a minimum fee of \$0.55. Coinbase considers both fees when you preview a transaction. A U.S. customer making a purchase above \$204, for example, will have the fee assessed at the 1.49% rate up to the maximum purchase amount.

Best Exchanges to Trade Using TRC20 USDT - Difference Between .

https://en.numista.com/catalogue/photos/exonumia/g4026.jpg|||1 oz Copper (Golden State Mint - Walking Liberty ...|||1470 x 1439

How do I create an API key for Coinbase Pro

http://static-numista.com/catalogue/photos/etats-unis/g2052.jpg|||½ Dollar "Walking Liberty Half Dollar" - United States ...|||2421 x 2403

US-based crypto exchange. Trade Bitcoin (BTC), Ethereum (ETH), and more for USD, EUR, and GBP. Support for FIX API and REST API. Easily deposit funds via Coinbase, bank transfer, wire transfer, or cryptocurrency wallet.

Copy Trading ( 2022 Ultimate Guide )

You will need to specify the ticker parameter that you wish to obtain the data on. Lets obtain data for the Cardano asset: ticker = c.get\_product\_ticker(product\_id='ADA-USD') ticker. You can also use the Coinbase Pro REST API endpoints to obtain data in the following way: import requests ticker  $=$ requests.get('https://api.pro.coinbase.com/products/ADA-USD/ticker').json() ticker.

60+ 3 Uphold Learn More On Uphold' Secure Website 1. Bitcoin (BTC) Market cap: Over \$882 billion Created in 2009 by someone under the pseudonym Satoshi Nakamoto, Bitcoin(BTC) is the original.

https://stackonjack.com/wp-content/uploads/2021/12/822709a221f0ca40ded935b22becbfcd-1024x768.jpg|||H ow To Buy Safemoon On Bitmart With Trust Wallet|||1024 x 768

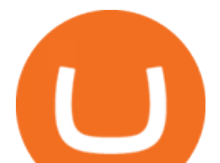

How to get TRC20-USDT? 1. Open TronLink Wallet, click " Receive" on the homepage, and copy the wallet address. 2. Go to poloniex.com, log in to your account, and click " DEPOSITS & WITHDRAWALS" under "BALANCES" in the upper left corner to enter the asset deposit. 3. Search for the Token that needs .

https://fm.cnbc.com/applications/cnbc.com/resources/img/editorial/2015/08/12/102914969-RTX1NZC6.1910 x1000.jpg|||What China's yuan move means for emerging markets-commentary|||1910 x 1000

https://daisyglobal.files.wordpress.com/2021/03/daisy-global-launch-daisy-ai-endotech-relauch.png|||Daisy Global Officially Launched! Daisy Global|||2560 x 1440

Yuan Chain Coin price today, YCC to USD live, marketcap and .

What Is TrustSwap Coin (SWAP)? TrustSwap is a distributed platform, cryptocurrency and protocol that promises a new evolution to decentralized finance (DeFi). It aims to achieve this through next-generation multi-chain token swaps and other functionalities that aim to solve existing problems with split payments, subscriptions and cross-chain token swaps.

https://assets-global.website-files.com/5cc1a690df4e901766e92dcd/5ed9fa2d3b204366fc4d7746\_chart.jpg|||E verything You Need To Know About Arbitrage Trading Crypto|||1600 x 900

https://bitcoindynamic.com/wp-content/uploads/2020/04/bigstock-SHENZHEN-CHINA-CIRCA-NOVEMB-3 502479641.jpg|||McDonalds may test Chinese digital currency ...|||1199 x 800

https://static.tildacdn.com/tild3530-6231-4232-a166-333036613634/pt-3jpg1a980bd0cc884.jpg|||List of terminals for trading on cryptocurrency exchanges 2021|||1680 x 945

https://s3.amazonaws.com/tradingview/x/XsTL4EOT.png||How To Buy Usdt On Binance With Gbp -COGODI|||1587 x 861

How to Get Your Coinbase Pro API Key and Use It [Full Guide]

Huobi TradingView

GOODBYE TRON, HELLO USDT TRC20On the Official Daisy Presentation Zoom wed March 4 it was announced that DAISY is now going to use the Stable Coin " USDT TRC.

https://www.accesswire.com/users/newswire/images/590921/yhyuan-copy.jpg||China Releases e-Yuan Cryptocurrency and Investors are ...|||1280 x 870

https://cryptoforeveryone.com/wp-content/uploads/2019/03/tron-partners-with-tether-to-launch-trc20-based-st ablecoin-1520x800.png|||Tron Partners With Tether to Launch TRC20-Based Stablecoin|||1520 x 800 TrusterCoin Swap

How to and Why Trade USDT-margined Futures on Huobi Futures .

You can use any Profile name, it is just for you to identify where the API key is used. When you are ready click [CREATE API KEY] Here is the list of required permissions: View on. Transfer off. Trade on. Passphrase use any (we will need it to connect your Bitsgap account with Coinbase Pro, please copy it somewhere safe) \*IP Whitelist leave blank

Founded in 2013, Huobi provides a digital asset ecosystem that encompasses spot trading, derivatives trading, staking, crypto loans, crypto yield products, and more. Company Overview Huobi Global.

https://image.cnbcfm.com/api/v1/image/105730566-1ED1-ASB-Eddie-021019.jpg?v=1549859221|||Strategist: I don't expect a rapid weakening of China's yuan|||1920 x 1080

As one of the largest crypto derivatives trading platforms, Huobi Futures reveals over \$2.3 trillion trading volume in derivatives over the course of 2020 averaging \$6.3 billion daily volumes. In.

Copy-trading on eToro doesnt involve fees for copied traders as traders are being directly paid through eToro Popular Investor Program. That means that you pay no management fees and that you can copy any traders portfolio at no additional costs.

https://i0.wp.com/cryptoshib.com/wp-content/uploads/2019/03/post3-06032019.jpg?fit=1920%2C1280& ssl=1|||Tether (USDT) Partners with Tron to Launch it's TRC20 ...|||1920 x 1280

https://static.vecteezy.com/system/resources/previews/000/516/489/original/cargo-container-vector-illustration .jpg|||cargo container vector illustration - Download Free ...|||5669 x 3780

trust swap coin biggest cryptocurrencies ho

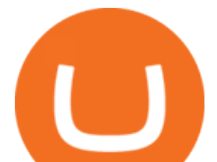

https://tw-desk-files.teamwork.com/i/205009/attachment-inline/140679.20150604051224268.140679.2015060 40512242685OvXb|||How to setup PayPal payment gateway (NEW interface ...|||1219 x 906 The 11 Most Promising Cryptocurrencies to Buy [2022] https://s3.tradingview.com/r/RR9EbZ5h\_big.png|||How To Buy Xrp With Usdt / Poloniex Officially Adds Xrp ...|||1814 x 848 The Instant Card Cashout transaction fee of up to 2% of any transaction and a minimum fee of £0.55 or 0.55. The minimum cashout amount must be greater than the fee of £0.55 or 0.55. For US customers The Instant Card Cashout transaction fee of up to 1.5% of any transaction and a minimum fee of \$0.55. Free Forex Trade Copier for MT4, MT5, cTrader, FXCM and LMax Free & amp: Premium Indicators - Day Trading Screeners China launches digital currency app to expand usage https://en.numista.com/catalogue/photos/etats-unis/g3562.jpg|||5 Dollars (San Francisco Old Mint Centennial) - United ...|||1766 x 1761 https://thumbs.dreamstime.com/z/bitcoin-coin-chinese-yuan-bills-crypto-currency-china-concept-real-117873 679.jpg|||Bitcoin Coin On Chinese Yuan Bills - Crypto Currency In ...|||1300 x 1389 Whats the difference between USDT TRC20 and ERC20? https://doingcoin.net/wp-content/uploads/2020/06/doingcoin\_tron\_news.jpg||TRX is the best ... usdt ( trc20) it is the best to send ...|||1640 x 859 https://btcmanager.com/wp-content/uploads/2019/03/TRON-TRX-Joins-Forces-with-Tether-to-Issue-TRC20- USDT-Stablecoins.jpg|||TRON (TRX) Joins Forces with Tether to Issue TRC20 USDT ...|||1300 x 776 https://www.kingfisherbrixham.co.uk/images/eti\_base\_code\_poster.jpg|||Kingfisher Brixham - Ethical Trading Initiative|||1240 x 1754 https://cryptoslate.com/wp-content/uploads/2020/05/cryptolocally-img-01.jpg||P2P trading platform CryptoLocally now supports USDT-TRC20 ...|||1600 x 900 Top-100 Cryptocurrencies & amp; Tokens by Market Capitalization. Tutorial: What Is Grid Trading and How to Use It? by Huobi . https://quotefancy.com/media/wallpaper/1600x900/1584065-Larry-Hite-Quote-I-have-two-basic-rules-aboutwinning-in-trading.jpg|||Larry Hite Quote: I have two basic rules about winning in ...|||1600 x 900 Build a Crypto Portfolio - #1 in Security Gemini Crypto Huobi Global Trade Volume, Trade Pairs, and Info CoinGecko https://forkast.news/wp-content/uploads/2021/06/Huobi-Global.jpg|||Huobi Launches Blockchain Assets Center For Token Listings ...|||2048 x 1396 https://thecryptogem.com/wp-content/uploads/2021/04/tron-address-1200x1035.png||How to Buy OMI Crypto (ECOMI) - Step by Step|||1200 x 1035 http://static-numista.com/catalogue/photos/etats-unis/g1616.jpg||5 Cents "Union Shield" (without rays) - United States ...|||2133 x 2106 You can buy USDT on ChangeNOW with one of the 250+ cryptocurrencies or 50+ fiat currencies by following the steps below: Pick USDT as the You get currency above. Choose crypto or fiat currency to buy USDT with. Enter your Tether wallet address. Send your deposit to a one-time address. Receive your exchanged coins in approximately 5 mins! http://www.99crypto.com/content/images/2017/11/bitcoin-gold-blockchain-fork.png|||Bitcoin Gold Had a Shaky Start, Stabilizes|||1600 x 800 Copy the Best Traders - Popular Forex Copy Systems Most of the largest cryptocurrencies were down during morning trading on Tuesday, with Cardano seeing the biggest change, declining 6.13% to \$1.43. Seven additional currencies posted drops Tuesday.. http://fabagg.co/media/wysiwyg/blanco/binance/7.png|||How to Pay by USDT|||1262 x 806

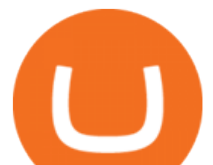

Ready To Trade Options? - 5 Winning Options Strategies

https://www.registrationchina.com/wp-content/uploads/2020/10/china-new-business-license.jpg|||How to set up Trading company in China - Import & amp; Export ...|||1200 x 1146

https://community.trustwallet.com/uploads/default/original/2X/e/e8e9e06e474c51f9e0b53904a5cdc1c004eca8 84.jpeg|||Trust wallet update - English - Trust Wallet|||2048 x 1663

This is a short-term trade on Huobi Token vs BTC with a good and clear entry point, a clear target and a clear stop loss. Expected to last around two weeks. The target provides 30% gain while the risk is 10% loss. Watch the video for the details of the trade and be safe.

https://static.businessinsider.com/image/55a8fc122acae716008b77f9-2400|||Paul Singer is taking the attack on his latest target to ...||2400 x 1600

What are the Best Exchanges to Trade Using TRC20 USDT? KuCoin. KuCoin is a cryptocurrency exchange developed with venture capital money that offers unrivaled performance and services to its users. KuCoin . Binance. Bitfinex. XREX. XREX is another blockchain platform and Trade Tech organization .

https://dailycoin.com/wp-content/uploads/2020/06/how-to-trade-cryptocurrency-1-1200x800.jpg|||How Do You Cash Out a Bitcoin? [Beginner's Guide] - DailyCoin|||1200 x 800

https://codina.io/images/technical/codina\_inputTRC20Wallet.png||How to Get My TRC20 Wallet||1468 x 1194

Copy trading is a sub-category of social trading however the services offered by social trading and copy trading networks differ in several key aspects. Social trading is a general classification of a type of trading technique, whereas copy trading refers to those platforms that allow traders to automatically copy the trading signals of other .

https://thefipharmacist.com/wp-content/uploads/2021/12/Deposit-TRC20-On-Binance-1080x768.png|||5 Steps To Deposit TRC20 Tokens On Binance | Financially ...|||1080 x 768

https://i.ebayimg.com/images/g/tUcAAOSwG6Zgr3FI/s-l1600.jpg|||20 Tether (USDT Token TRC20) Crypto Mining- Direct Wallet ...|||1600 x 1131

Highest Industry Coin Payouts - Welcome to Witter Coin

Huobi Global is a centralized cryptocurrency exchange located in Seychelles. There are 400 coins and 936 trading pairs on the exchange. Huobi Global volume in the last 24 hours is reported to be at 39,497.18. The most active trading pair on Huobi Global exchange is BTC/USDT. Huobi Global is established in year 2013.

https://1.bp.blogspot.com/-TiKaUrFvT18/YMHB9kONeNI/AAAAAAAA280/Snm6q64zazwhpfGbtkMol0Qx H\_QkRVfXwCLcBGAsYHQ/s16000/IMG\_5871.JPG|||Baby Doge PancakeSwap Trust Wallet ...|||1234 x 832

https://cdn4.i-scmp.com/sites/default/files/images/methode/2018/02/06/09faf552-0a65-11e8-a09e-8861893b1 b1a\_image\_hires\_223414.JPG|||Beijing bans bitcoin, but when did it all go wrong for ...|||4896 x 3264

Spending USDC with Coinbase Card has no fee, however Coinbase charges a flat 2.49% transaction fee on all purchases including ATM withdrawals made with other cryptocurrency. We facilitate the sale of your cryptocurrency each time you make a purchase, which is why there  $&\#39$ ; a fee for cryptocurrency purchases.

Huobi Global Review 2021 - investopedia.com

https://artskyglobal.gitbook.io/~/files/v0/b/gitbook-x-prod.appspot.com/o/spaces%2FgNnM7JXkNLDV3yfcz PZf%2Fuploads%2Fox0hrpo8TZScROCv1FxS%2F1.png?alt=media&token=c9a269c8-c692-4d13-9198-4157ba9602a7|||How to buy - ARTSKY|||1768 x 907

https://www.unitedway.org/i/blog/5.7.21\_cryptoblog.v2.png||How Does Cryptocurrency Work and How Can You Invest ...|||3334 x 2084

The digital yuan or e-CNY is a digital version of Chinas sovereign currency and has been in the works since 2014. It is not a cryptocurrency like bitcoin but is instead issued and controlled by.

How to create and setup Coinbase Pro API key Bitsgap Help .

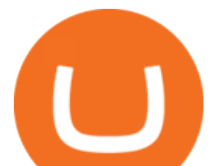

https://freedom2day.investorpromo.com/wp-content/uploads/2021/05/daisy-sample-earnings-800-1536x864.jp g|||DAISY AI - Passive income - Investor Promo|||1536 x 864

Learn exactly how to swap Cryptocurrencies within Trust Wallet.To find out more about Trust Wallet visit our Website and join Telegram Community???? Website: .

https://freedom2day.investorpromo.com/wp-content/uploads/2021/05/daisy-entry-levels-1536x864.jpg|||DAIS Y AI - Passive income - Investor Promo|||1536 x 864

3 Earlier, China's crypto ban in September 2021 had cut off the world's largest mining network even while it had started testing its digital yuan. The hashrate recovered speedily, indicating that.

https://cdn.howmuch.net/articles/cover-c52f.jpg|||Visualizing China's Trading Partners||1600 x 810

https://static.vecteezy.com/system/resources/previews/000/173/323/original/concession-stand-vector-illustrati on.jpg|||Concession Stand Vector Illustration 173323 Vector Art at ...|||1400 x 1100

Which cryptocurrencies made the biggest gains in 2021? The best performing token of last year is an under-the-radar offering that grew by +45,000%. Samuel Wan Twitter January 15, 2022 at 11:00 pm UTC 2 min read

Huobi Futures, a world leading derivatives trading platform under Huobi G roup, this week announced the launch of its new feature Grid Trading during the celebration of its 8th anniversary.

How do I cash out my funds? Coinbase Help

https://nationalinterest.org/sites/default/files/main\_images/2020-01-14T132130Z\_1371438096\_RC2PFE9HP7 9K\_RTRMADP\_3\_CRYPTO-CURRENCIES-FIDELITY.JPG.jpg|||The Emergence of a China-Backed Cryptocurrency in the Era ...|||1348 x 849

USDT - TRON Decentralize The Web

Create a cryptocurrency token for free within seconds: No .

Trustswap (SWAP) price today, chart, market cap & amp; news.

How to buy USDT TRC20 for Daisy Ai - YouTube

Create a cryptocurrency token for free within seconds: No code required! To ensure the security of a token, please view the percentage of tokens/liquidity locked on the token details page. Using  $&\#39$ ; Mint $&\#39$ ; does not guarantee security. You must personally verify the locks of each token. \*To see minted tokens from other chains, please switch your .

Exchange Visa/MasterCard USD to Tether TRC20 (USDT) The list below shows exchangers where you can exchange Visa/MasterCard USD to Tether TRC20 (USDT). The exchangers are sorted by the rate, with the best rates on the top. To select an exchanger, you may want to check its reserves and reviews. To exchange money, click on the exchanger you choose and go to its website.

https://i.pinimg.com/originals/60/28/f3/6028f3de2330f412ba973b234ba18564.jpg||China seems to be reconsidering its position on digital ...|||1920 x 1200

https://miro.medium.com/max/2574/1\*Ayjs8RVpOA1etAYfJNSUPA.png|||10 Best Crypto Trading Bots in the Market (Updated 2020 ...|||1287 x 783

The Complete Guide to Coinbase Fees (and How to Avoid Them)

Instant Cashouts Coinbase Help

MT4 Copy Trading

#1. Bitcoin Bitcoin is the most widely used cryptocurrency to date. It is often referred to as the king of cryptocurrencies, and its primary goal is to act as global, peer to peer, digital cash. Best Cryptocurrency To Buy. Bitcoin vs. Fiat money Team: Bitcoin is the only cryptocurrency that I recommend with an anonymous founder.

5 BEST Copy Trading platforms & amp; Apps [Copy Trade in 2022]

Simplified. Enter the USDT amount you want to purchase. Choose the transfert network (TRC20 and ERC20 are supported) Enter your network wallet address. Enter your email address. Preview the price, make your order ! You will receive an email with Payment instructions.

https://i.redd.it/g75ynndyh0b21.jpg|||Coinbase Level 3 Withdrawal Fiat Reddit How To Cash Out ...|||1242 x

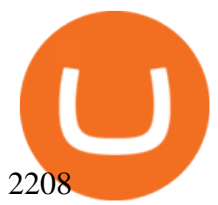

investors account.

https://community.trustwallet.com/uploads/default/original/3X/4/7/47e8298a583b6500be354104dada78e5dd9 d66ee.jpeg|||How To Send Usdt From Binance To Trust Wallet - DINCOG|||1080 x 869 How to Swap Cryptocurrencies using Trust Wallet - YouTube Beginner's Guide To Trading - Options Trading Made Easy https://i.ebayimg.com/images/g/uoYAAOSwvgBg3HMg/s-l1600.jpg|||15 USDT (Tether) TRC20 Token Coin Mining Contract Crypto ...|||1200 x 900 Read my own experience with Copy Trading. If you are looking for a free trading bot, try Poinex, they only charge trading fee, not month on month fixed pricing. Also Try Pionex Levereged Tokens to. CoinSwap - Home Top 100 cryptocurrencies by market capitalization. Get list of cryptocurrency prices, volumes, charts and rates in USD and watch them on the crypto heatmap. TrustSwap price today, SWAP to USD live, marketcap and chart . https://blocklr.com/wp-content/uploads/2018/10/tether-usdt-leads-top-10-crypto-market-7-day-price-increasehero.jpg||Tether (USDT) Leads Top 10 Crypto Market with 7 Day Price ...|||1600 x 900 https://cryptoseptic.com/wp-content/uploads/2021/04/Bitmart-1-1140x815.jpg|||USDT-TRC20 Deposit Stuck in Bitmart for Millions of ...|||1140 x 815 Coinbase Pro API - An Introductory Guide - AlgoTrading101 Blog Official Company Website 2022 Yuan Pay Group  $China'$ ; digital yuan: What is it and how does it work? https://images.freeimages.com/images/large-previews/2db/static-snow-1519563.jpg|||Free Static Snow Stock Photo - FreeImages.com|||1280 x 960 Coinbase Fees: A Full Breakdown of How To Minimize Costs . As of January 2022, Polkadot has a market capitalization of roughly \$26 billion, and one DOT trades for \$24.50. 17. 5. Bitcoin Cash (BCH) Bitcoin Cash (BCH) holds an important place in the history . https://thinkmaverick.com/wp-content/uploads/2019/10/11-1.png|||Convert Amazon To Bitcoin - How To Convert Cash To Buy ...|||2906 x 1840 https://media.itpro.co.uk/image/upload/v1570816906/itpro/2019/04/phishing\_shutterstock\_449459014.jpg|||So cial engineering: The biggest security risk to your ...|||1920 x 1080 10 Biggest Cryptocurrencies of 2021 https://gamingpcguru.com/wp-content/uploads/2017/12/Razer-Blade-Pro-Gaming-Laptop-17-most-expensivegaming-laptop.jpg|||Razer Blade Pro Gaming Laptop 17 - most expensive gaming ...|||1500 x 969 https://irp-cdn.multiscreensite.com/b655b481/dms3rep/multi/desktop/Pneumax+1.jpg|||Resin factory floor painting services by Gallagher Flooring|||1920 x 1440 https://cryptopro.app/wp-content/uploads/2019/06/Coinbase-Pro-API-Instruction2-2-1024x782.png|||How to Get Your Coinbase Pro API Key and Use It [Full Guide]|||1024 x 782 This tutorial will provide step-by-step directions to start trading. Log in to Huobi Global 2. Click [Derivatives] on the navigation bar and tap USDT-margined Contracts to enter into the trading. How to Setup Coinbase Pro API Keys (Steps): Step 1: Generate Your Keys 1.1 Sign into your Coinbase Pro account and click on your username, then click on API 1.2. Step 2: Save Your Keys 2.1 After clicking on Create Key, a new window will appear showing your API Secret Key. Save. Step 3: Link . Copy-trading: Copy Trading is a software application that enables individuals in the financial markets automatically to copy positions opened and managed by another selected really. This technique allows traders to copy certain trading strategies. Copy-trading links a portion of the copying traders that funds to the copied

https://support.bitfufu.com/hc/article\_attachments/4404341587983/mceclip3.png|||How to Deposit Help Center|||2842 x 1374

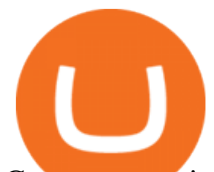

Cryptocurrencies with Highest Market Cap - Yahoo Finance

Heres how to withdraw money from Coinbase to your bank account: Open the Coinbase app and tap on the reverse icon. Tap on Sell. Select the asset that you want to sell. Enter the amount of crypto that you want to sell. Tap on Sell now. Tap on Withdraw funds. Enter the amount that you want to .

https://miro.medium.com/max/1280/1\*bjFN9E46rqU7dQs-3SHbTw.png|||How To: Deposit Crypto or Withdraw With BitKan | by BitKan ...|||1182 x 1182

https://en.numista.com/catalogue/photos/etats-unis/g0007.jpg|||¼ Dollar "Washington Quarter" (Massachusetts) - United ...|||1106 x 1105

Best way to cash out and and pay lowest fee on Coinbase .

2. Cash out your funds. From a web browser: From a web browser select your cash balance under Assets. On the Cash out tab, enter the amount you want to cash out and then click Continue. Choose your cash out destination and then click Continue. Click Cash out now to complete your transfer. From the Coinbase mobile app: Tap > Cash out

https://amber.app/wp-content/uploads/2021/02/Amber-App-title-card.png|||Coinbase alternative Amber|||1920 x 1080

Biggest+cryptocurrencies - Image Results

Videos for Copy+trading+free

https://www.cfxteambuild.co.uk/wp-content/uploads/2020/07/Screenshot\_20200717-202250\_Chrome.jpg|||Ca sh FX Withdraw & amp; Upgrade with Exodus - cash  $\frac{f}{|X||}$ 1080 x 1772

https://support.coinex.com/hc/article\_attachments/900005901443/mceclip0.png|||How to Deposit Cryptos to CoinEx Account? CoinEx Help Center|||2864 x 1022

https://en.numista.com/catalogue/photos/etats-unis/g1470.jpg|||1 Dollar (Benjamin Franklin Tercentenary, Founding Father ...|||2000 x 2000

Buy Tether TRC20 (USDT) with Visa/MasterCard USD credit card .

Yuan Chain Coin (YCC) is a cryptocurrency and operates on the Ethereum platform. Yuan Chain Coin has a current supply of 10,000,000,000 with 0 in circulation. The last known price of Yuan Chain Coin is 0.00495147 USD and is down -14.72 over the last 24 hours.

https://1bzk83pdqbs1pbyph40x4fm1-wpengine.netdna-ssl.com/wp-content/uploads/2020/04/bitcoin-china.jpg| ||CV-1984: China Rolls Out Test Of Digital Currency In Four ...|||1886 x 1119

How to get TRC20-USDT? Support

https://couponance.com/wp-content/uploads/2020/05/og\_image.png|||3Commas Crypto Trading Bot (60% OFF!) - Couponance|||1600 x 923

The release of the e-Yuan has attracted worldwide attention from investors hoping the cryptocurrency will reach heights to parallel those achieved by bitcoin. However, it is yet unclear to what.

How to Set up Your Coinbase API Keys (Steps): Step 1: Create Your Keys. Step 2: Configure API Settings. Heres a list of the available wallets on Coinbase: BTC, ETH, LTC, USD, BCH, ETC, ZRX,. Step 3: Wait 48 Hours. This is part of their security measures. Dont worry though, we got a neat blog .

Most big cryptocurrencies fall on Cardano, Litecoin drops

https://i1.wp.com/bitcoincenternyc.com/wp-content/uploads/2019/03/Tether-TRC20-Article.jpg?w=3360&am p;ssl=1|||Tether TRC20 Article - Bitcoin Center NYC|||3360 x 2479

Buy Tether USDT instantly with PayPal on TRC20/ERC20 USDT.store

Best Forex Trading Platforms - Forex Broker Comparison 2021

https://blog.kryll.io/content/images/2021/03/tg\_image\_2206273772.jpeg|||How to buy KRL tokens|||1246 x 898

http://img.gadgethacks.com/img/38/98/63718234933512/0/coinbase-101-fees-fine-print-you-need-know-befor e-trading-bitcoins-other-cryptocurrencies.w1456.jpg|||When Will Be A Good Time To Buy Bitcoin Pro Fees Changing ...|||1125 x 2436

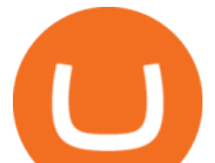

How To Use Your Coinbase API Key [Full Guide] - Crypto Pro

Huobi Exchange Review Complete guide how to start trading

https://en.numista.com/catalogue/photos/etats-unis/g528.jpg|||5 Cents "Jefferson Nickel" (2nd portrait, Return to ...|||2000 x 2000

Select the Menu in the top-right corner of the Coinbase Pro dashboard on the website. Managing API keys is not currently supported on the Coinbase Pro mobile app; Select the API link from the menu; Under Profile Information, select the API Settings tab, then select  $+$  New API Key; Select your profile and appropriate permissions, create a passphrase, and then enter in your 2-Factor Authentication code ; Finally, select Create API Key at the bottom to make a unique key.

On top of the Coinbase transaction fees, you may see some fees outside of your Coinbase account we're talking fees from your own bank. Some users are charged a 3% foreign transaction fee if a transaction is made via a credit card or debit card. The 3% is standard for international conversions, but it really depends on your bank.

Coinbase Pro APIs Setup To create your API Key, login to your Coinbase Pro account and select the Profile Information on the top right. You will find the API menu among the options. In the API settings Tab, you can select add new API or click on create one. You will be asked to: select the profile connected to the API

Top 10 Cryptocurrencies In January 2022 Forbes Advisor

Which cryptocurrencies made the biggest gains in 2021 .

China+yuan+cryptocurrency News

https://miro.medium.com/max/1280/1\*WpQpbNUjVsujSnRCVp k w.png|||TRON & amp: OKEx TRC20-USDT Merry Giveaway, Mega Return: Up to ...|||1194 x 1034

MT4 Copy Trading is 100% free when you open your account with our partner brokers. We do not charge any management or incentive fee and you keep 100% of your profits. Lifetime Free Service.

https://dailycoin.com/wp-content/uploads/2020/06/how-to-trade-cryptocurrency-1.jpg|||How Do You Cash Out a Bitcoin? [Beginner's Guide] - DailyCoin|||1920 x 1280

Automatic balance downloader - CryptFolio portfolios

Coinbase Pro API Setup - Coinrule Help Center

https://blog.kryll.io/content/images/2020/01/image-8.png|||Top des meilleurs robots de trading de crypto-monnaies en 2020|||2000 x 1038

Huobis history starts with Leon Li, a previous Oracle engineer that, in 2013, bought the Huobi domain before using up BTC live trading later in that year. Trigger to take advantage of the energy gained about the arising Bitcoin market in China, Huobi harnessed financial investments from leading capitalists, including the Sequoia Capital team.

Coinbase Pros fully featured trading API offers an efficient way for developers to build digital asset trading applications and to offer related functionality. You can build tools to track the market, view your trading history, monitor open orders, and more. Access a U.S. Based Bitcoin Exchange. Safe, secure, and reliable.

Send from Binance to Coinbase, trade to fiat and send to paypal and cashout at ATM with Paypal cash card in less than 10 minutes on average. I do have to pay ATM fees if out of network. I think it  $&\#39$ ; awesome. BTY, I also go through Coinbase pro due to less trading fees. 4.

Exchange Tether (TRC20) at the best price Buy & amp; Sell USDT

China's Coin YuanPay Group is the national cryptocurrency of China in 2022 After a lot of hard work by very talented individuals and close work with the Chinese Government, the currency is now ready for distribution! As of January 1, 2022, anyone can trade China $\&\#39$ ; new Digital Yuan cryptocurrency coin. https://blog.kryll.io/content/images/2021/03/image-33.png|||How to buy KRL tokens|||1662 x 1666

Coinbase Pro Digital Asset Exchange

Shop Rare Coins: Amazon - Amazon.com Official Site - amazon.com

Deposit (Add Cash) Fee: Withdrawal (Cash Out) Fee: ACH: Free: Free: Wire (USD) \$10 USD: \$25 USD: SEPA (EUR) 0.15 EUR: 0.15 EUR: Swift (GBP: Free: £1 GBP

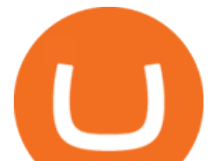

USDT-TRC20 is the USDT issued by Tether based on the Tron network, while USDT-ERC20 is the USDT issued by Tether based on the ETH network. Please see the information of each protocol in the table below: Regardless of your preferred chain, the funds will be indicated in USDT for both deposit and withdrawal. You need to select a protocol based on .

1. Bitcoin (BTC) The first ever digital currency continues to top the crypto charts, though its dominance is waning slightly. A year ago, Bitcoin' market cap was around \$550 billion, representing.

https://www.thecoinrepublic.com/wp-content/uploads/2020/08/China-Cryptocurrency-Wallet-1200x800.jpg||| Chinese Bank Disables Digital Yuan Wallet After Brief ...|||1200 x 800

Huobi Global Launches Its First Grid Trading Competition

https://get.pxhere.com/photo/growth-number-line-green-money-market-business-signage-neon-sign-font-textstock-information-economy-financial-scoreboard-success-data-finance-investment-exchange-trading-broker-st ock-market-display-device-electronic-signage-795492.jpg|||Free Images : growth, number, line, green, money, business ...|||5184 x 3456

https://ehonami.blob.core.windows.net/media/2014/10/salt-salty-history.jpg|||Salt has a salty history - Easy Health Options®|||2868 x 2151

Best Copy Trading Platforms for 2022 InvestinGoal

https://cryptoast.fr/wp-content/uploads/2021/06/plateforme-huobi-interdit-chinois-produits-derives-2.jpg|||La plateforme Huobi interdit aux résidents chinois de ...|||1600 x 800

*(end of excerpt)*